# Apache configuration file # httpd.apache.org/docs/2.2/mod/quickreference.html

# Note .htaccess files are an overhead, this logic should be in your Apache # config if possible: httpd.apache.org/docs/2.2/howto/htaccess.html

# Techniques in here adapted from all over, including: # Kroc Camen: camendesign.com/.htaccess # perishablepress.com/press/2006/01/10/stupid-htaccess-tricks/ # Sample .htaccess file of CMS MODx: modxcms.com # ---------------------------------------------------------------------- # Better website experience for IE users # ---------------------------------------------------------------------- # Force the latest IE version, in various cases when it may fall back to IE7 mode

# github.com/rails/rails/commit/123eb25#commitcomment-118920

# Use ChromeFrame if it's installed for <sup>a</sup> better experience for the poor IE folk

<IfModule mod\_headers.c>

Header set X-UA-Compatible "IE=Edge,chrome=1"

# mod\_headers can't match by content-type, but we don't want to send this header on \*every <FilesMatch "\.(js|css|gif|png|jpe?

g|pdf|xml|oga|ogg|m4a|ogv|mp4|m4v|webm|svg|svgz|eot|ttf|otf|woff|ico|webp|appcache|manifest| >

Header unset X-UA-Compatible </FilesMatch>

</IfModule>

# ----------------------------------------------------------------------

# Cross-domain AJAX requests

# ----------------------------------------------------------------------

# Serve cross-domain Ajax requests, disabled by default.

# enable-cors.org

# code.google.com/p/html5security/wiki/CrossOriginRequestSecurity

 $#$  <IfModule mod headers.c>

# Header set Access-Control-Allow-Origin "\*"

# </IfModule>

# CORS-enabled images (@crossorigin)

# ----------------------------------------------------------------------

# ----------------------------------------------------------------------

# Send CORS headers if browsers request them; enabled by default for images.

# developer.mozilla.org/en/CORS\_Enabled\_Image

# blog.chromium.org/2011/07/using-cross-domain-images-in-webgl-and.html

# hacks.mozilla.org/2011/11/using-cors-to-load-webgl-textures-from-cross-domain-images/

# wiki.mozilla.org/Security/Reviews/crossoriginAttribute

#### <IfModule mod\_setenvif.c>

<IfModule mod\_headers.c>

# mod\_headers, y <sup>u</sup> no match by Content-Type?!

<FilesMatch "\.(gif|png|jpe?g|svg|svgz|ico|webp)\$">

SetEnvIf Origin ":" IS\_CORS

Header set Access-Control-Allow-Origin "\*" env=IS\_CORS

</FilesMatch>

</IfModule>

</IfModule>

```
# ----------------------------------------------------------------------
```
# Webfont access # ----------------------------------------------------------------------

# Allow access from all domains for webfonts.

# Alternatively you could only whitelist your

# subdomains like "subdomain.example.com".

<IfModule mod\_headers.c>

<FilesMatch "\.(ttf|ttc|otf|eot|woff|font.css)\$"> Header set Access-Control-Allow-Origin "\*"

</FilesMatch>

</IfModule>

# Proper MIME type for all files

#### # JavaScript

. Normalize to standard type (it's sniffed in IE anyways)

# ----------------------------------------------------------------------

# ----------------------------------------------------------------------

 $\mathcal{F}$  to the first section  $\mathcal{F}$  section  $\mathcal{F}$ 

## # tools.ietf.org/html/rfc4329#section-7.2

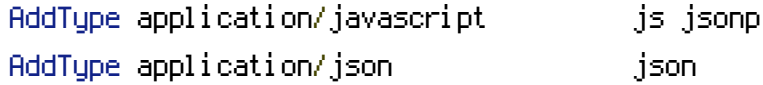

## # Audio

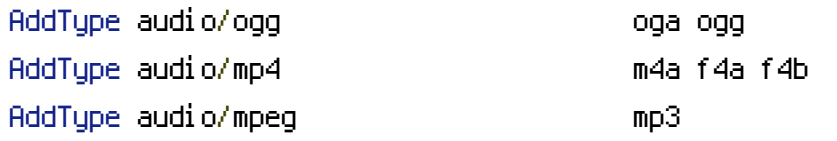

#### # Video

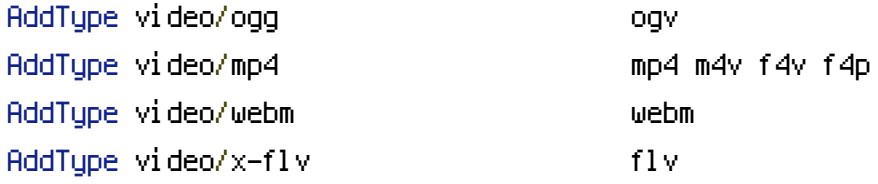

### # SVG

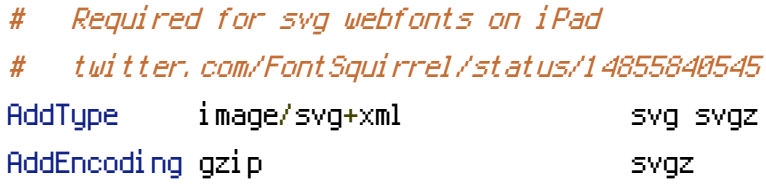

# # Webfonts

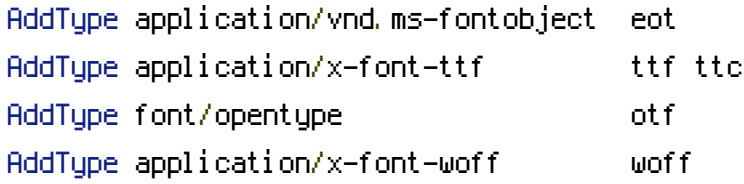

## # Assorted types

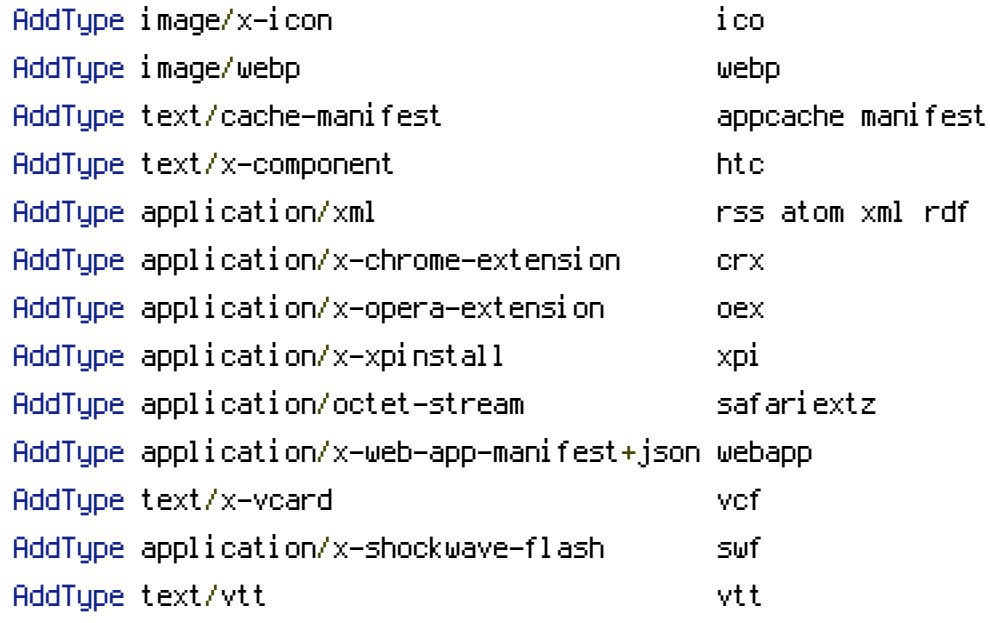

# Allow concatenation from within specific js and css files

# ----------------------------------------------------------------------

# ----------------------------------------------------------------------

# e.g. Inside of script.combined.js you could have #  $\langle$  --#include file="libs/jquery-1.5.0.min.js" --> # <!--#include file="plugins/jquery.idletimer.js" --> # and they would be included into this single file. # This is not in use in the boilerplate as it stands. You may # choose to use this technique if you do not have <sup>a</sup> build process. #<FilesMatch "\.combined\.js\$"> # Options +Includes # AddOutputFilterByType INCLUDES application/javascript application/json # SetOutputFilter INCLUDES #</FilesMatch> #<FilesMatch "\.combined\.css\$">

- # Options +Includes
- # AddOutputFilterByType INCLUDES text/css
- # SetOutputFilter INCLUDES

#</FilesMatch>

```
# ----------------------------------------------------------------------
# Gzip compression
# ----------------------------------------------------------------------
```
<IfModule mod\_deflate.c>

# Force deflate for mangled headers developer.yahoo.com/blogs/ydn/posts/2010/12/pushing-be <IfModule mod\_setenvif.c>

<IfModule mod\_headers.c>

SetEnvIfNoCase ^(Accept-EncodXng|X-cept-Encoding|X{15}|~{15}|-{15})\$ ^((gzip|deflate)\ HAVE\_Accept-Encoding

RequestHeader append Accept-Encoding "gzip,deflate" env=HAVE\_Accept-Encoding

</IfModule>

</IfModule>

# Compress all output labeled with one of the following MIME-types

#### <IfModule mod\_filter.c>

AddOutputFilterByType DEFLATE application/atom+xml \

application/javascript \ application/json \ application/rss+xml \ application/vnd.ms-fontobject \ application/x-font-ttf \ application/xhtml+xml \ application/xml \ font/opentype \ image/svg+xml \ image/x-icon \ text/css \ text/html \ text/plain \ text/x-component \ text/xml

#### </IfModule>

</IfModule>

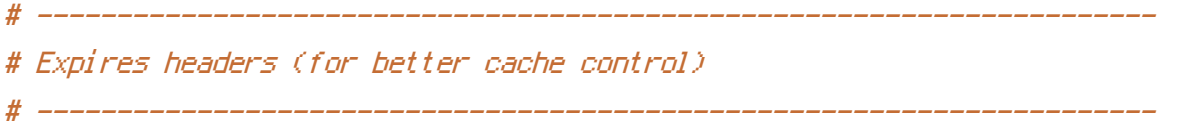

# These are pretty far-future expires headers.

# They assume you control versioning with filename-based cache busting

# Additionally, consider that outdated proxies may miscache

# www.stevesouders.com/blog/2008/08/23/revving-filenames-dont-use-querystring/

# If you don't use filenames to version, lower the CSS and JS to something like # "access plus 1 week".

# <IfModule mod\_expires.c> ExpiresActive on

- # Perhaps better to whitelist expires rules? Perhaps. ExpiresDefault "access plus 1 month"
- # cache.appcache needs re-requests in FF 3.6 (thanks Remy "Introducing HTML5) ExpiresByType text/cache-manifest "access plus 0 seconds"

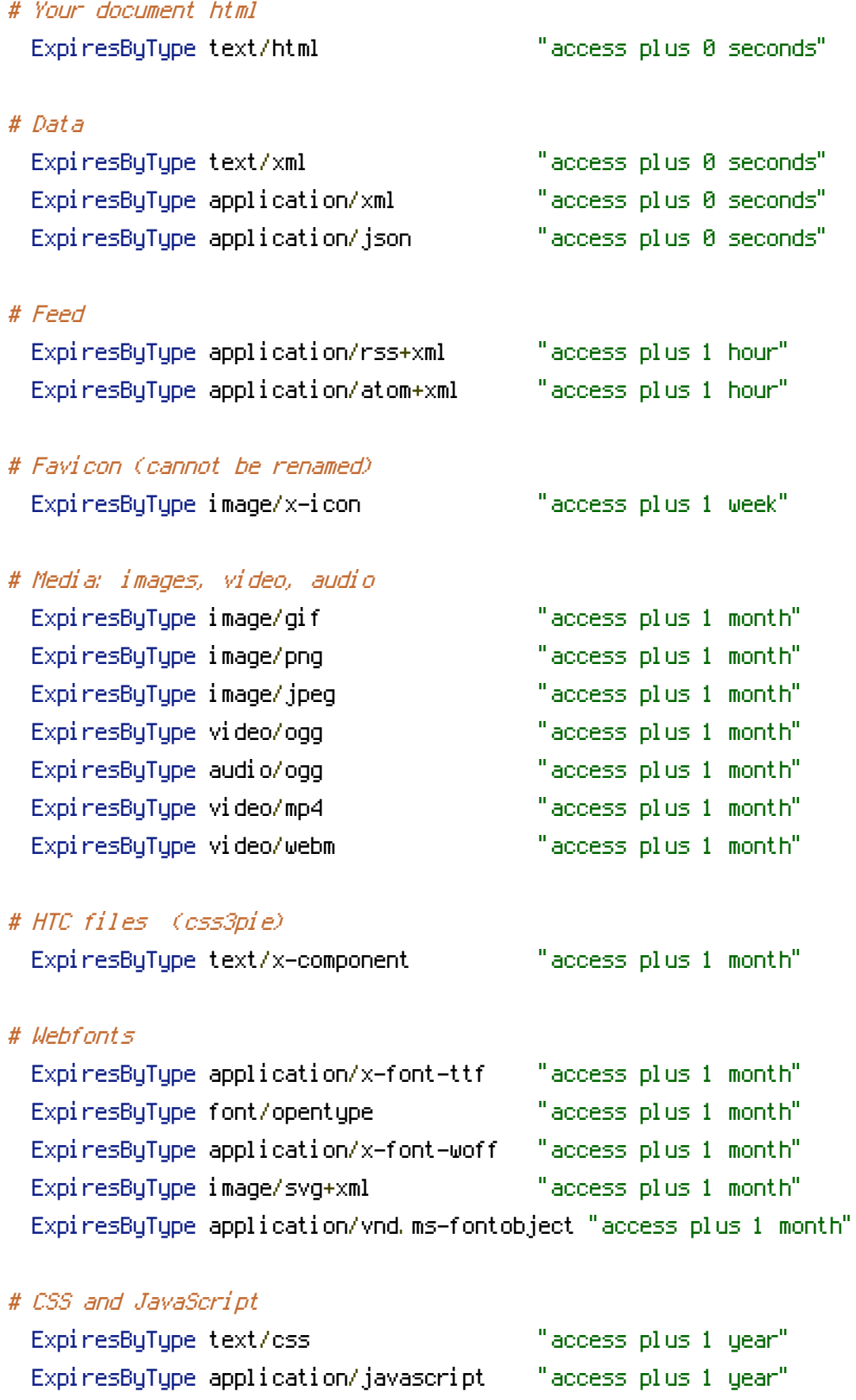

</IfModule>

# ------------------------------------------------------------------------------ # | File access | # ------------------------------------------------------------------------------

# Block access to directories without <sup>a</sup> default document. # Usually you should leave this uncommented because you shouldn't allow anyone # to surf through every directory on your server (which may includes rather # private places like the CMS's directories).

<IfModule mod\_autoindex.c> Options -Indexes </IfModule>

# - - - - - - - - - - - - - - - - - - - - - - - - - - - - - - - - - - - - - - -

# Block access to hidden files and directories. # This includes directories used by version control systems such as Git and SVN.

<IfModule mod\_rewrite.c> RewriteCond %{SCRIPT\_FILENAME} -d [OR] RewriteCond %{SCRIPT\_FILENAME} -f RewriteRule " $(^\circ$ ( $^\circ$ ) $\wedge$ ." - [F] </IfModule>

# - - - - - - - - - - - - - - - - - - - - - - - - - - - - - - - - - - - - - - -

# Block access to backup and source files. # These files may be left by some text editors and can pose <sup>a</sup> great security # danger when anyone has access to them.

<FilesMatch "(^#.\*#|\.(bak|config|dist|fla|inc|ini|log|psd|sh|sql|sw[op])|~)\$">

# Apache < 2.3 <IfModule !mod\_authz\_core.c> Order allow,deny Deny from all Satisfy All </IfModule>

# Apache ≥ 2.3 <IfModule mod\_authz\_core.c>

Require all denied </IfModule>

<IfModule mod\_authz\_core.c>

</FilesMatch>

```
# ----------------------------------------------------------------------
# Prevent mobile network providers from modifying your site
# ----------------------------------------------------------------------
# The following header prevents modification of your code over 3G on some
# European providers.
# This is the official 'bypass' suggested by O2 in the UK.
# \langleIfModule mod headers, c\rangle# Header set Cache-Control "no-transform"
# \triangle/IfModule>
# ----------------------------------------------------------------------
# ETag removal
# ----------------------------------------------------------------------
```
# FileETag None is not enough for every server. <IfModule mod\_headers.c> Header unset ETag </IfModule>

```
# Since we're sending far-future expires, we don't need ETags for
# static content.
# developer.yahoo.com/performance/rules.html#etags
FileETag None
<IfModule mod_rewrite.c>
  RewriteEngine On
  RewriteCond %{REQUEST_FILENAME} !-f
  RewriteCond %{REQUEST_FILENAME} !-d
```

```
RewriteRule ^{\wedge}(.*)$ index.php/$1 [L]
```

```
</IfModule>
```